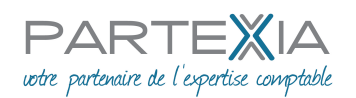

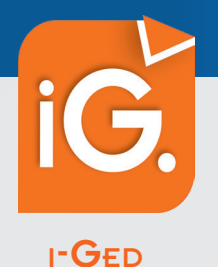

# L'accès permanent <sup>à</sup> vos documents

Nous vous proposons **<sup>i</sup>-GEd**, un service de notre portail collaboratif. Une solution web sécurisée pour **la consultation, l'impression ou l'extraction des documents** collectés, produits et classés au cabinet.

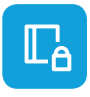

# Accès sécurisé en temps réel à vos documents

Disponible 24h/24 et 7j/7, accédez simplement à vos documents, collectés, produits et classés au cabinet.

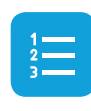

## Recherche rapide et intuitive

Classement arborescent, filtres, recherche full text, visualisez simplement et rapidement les documents recherchés.

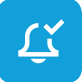

## Alerte/Notification

Notification possible par mail de la disponibilité de nouveaux documents. Accès direct aux documents récents.

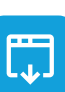

## Consultation, extraction et impression

Visualisez, enregistrez localement ou imprimez vos documents d'un simple clic.

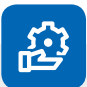

# Fonctionnalités

- Disponibilité 24h/24 et 7j/7
- Mises à jour incluses
- Multi-utilisateurs
- Multi-plateformes (ordinateur, tablette, smartphone)

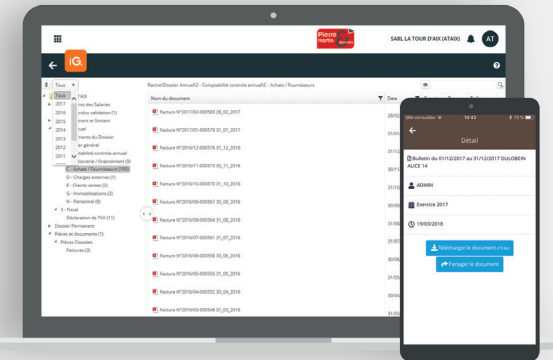

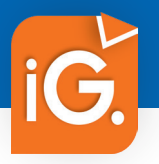

# CONSULTATION DES DOCUMENTS ARCHIVÉS

Service Web et mobile permettant la consultation, l'impression ou l'extraction des documents collectés, produits et classés au cabinet.

### Accès sécurisé et en temps réel à vos documents

• Accueil avec notifications des nouveaux documents disponibles.

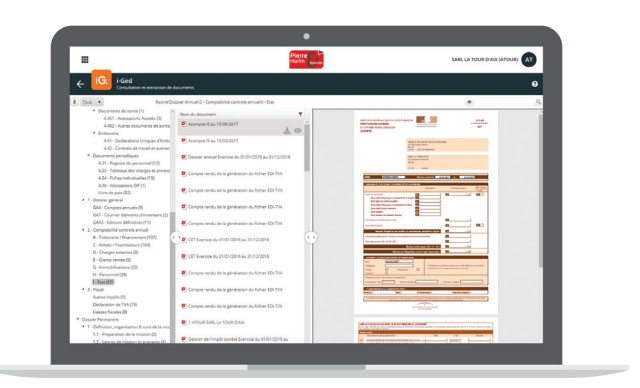

#### *Aperçu sur écran PC ou tablette*

#### Visualisation et extraction des documents

#### **• Accès rapide :**

- classement arborescent,
- recherche full texte,
- filtre par exercice,
- filtre par type de pièces,
- tri sur les colonnes.

#### **• Vue instantanée des derniers documents :**

- produits,
- modifiés,
- consultés.
- **Ouverture, enregistrement et impression en local des documents.**

### Alerte par mail

Vous êtes automatiquement avertis par mail, dès la production ou le classement d'un nouveau document à votre attention.

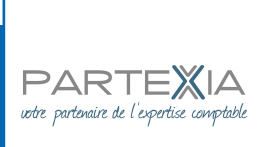

**Cabinet Partexia 10 rue Furtado 33 800 BORDEAUX** **Tel. 05 56 33 39 39 Fax. 05 56 33 39 49 contact@partexia.fr**